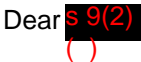

Detailed instructions on how to access the information you have requested are set out below.

If you select the vehicle year, you will be able to download an Excel file of current registered vehicles by year of manufacture, model year or year of first registration in New Zealand or internationally. When you open the CSV file in Excel, every column will be set to the same default width, which causes the contents of some columns to be partially hidden and difficult to read.

To show the full content of each column, please follow the steps below:

# **Step 1:**

Click on the area indicated by the red arrow below (triangle shape between column A and row 1) to quickly select all rows and columns in the spreadsheet.

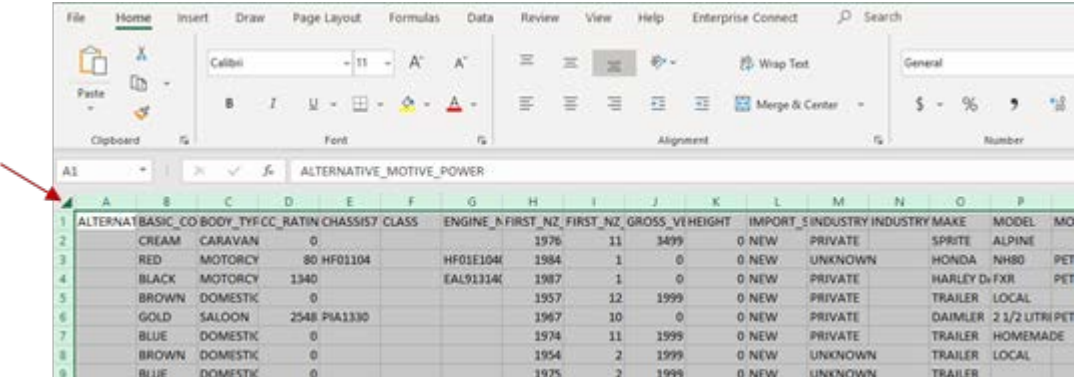

# **Step 2:**

Once all rows and columns are selected, click on Format from the main menu (Home tab) as shown by the red arrow below.

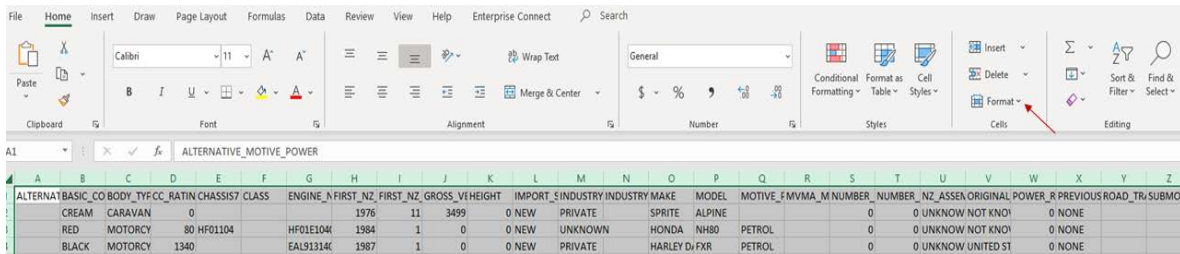

# **Step 3:**

Select AutoFit Column Width from the drop-down menu. This selection will automatically adjust all column widths so that their contents are completely visible as illustrated below.

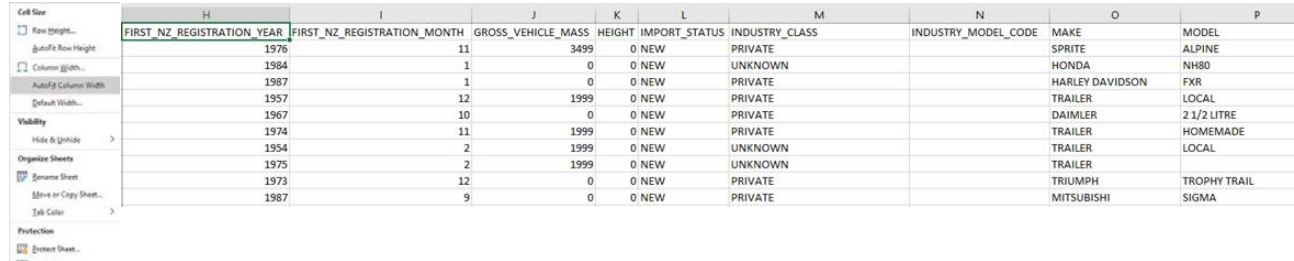

### To answer your request,

"*I request the total number of Lamborghini's registered in New Zealand, including a breakdown on models, year, imported/NZ new and colour.*"

You can filter as below to find this information:

- B Basic colour
- L Import status
- O Make
- P Model

### AF – Vehicle year

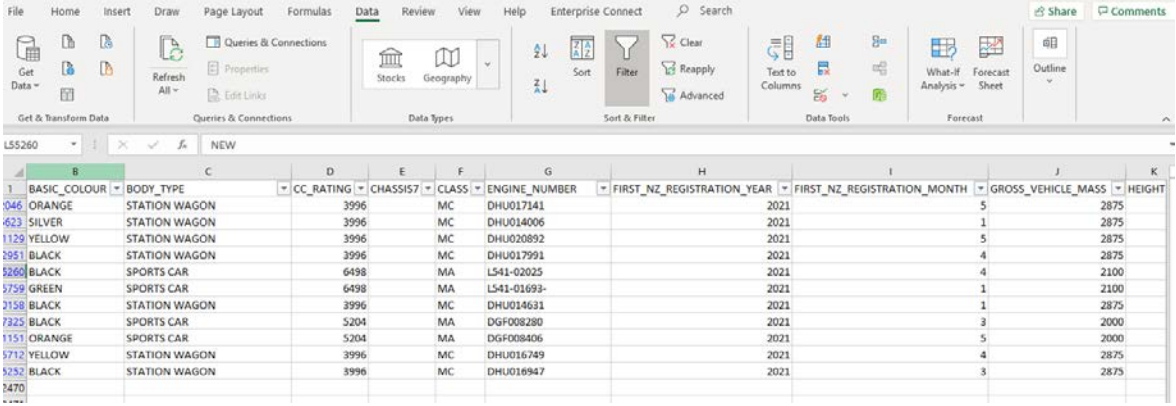

Please note that, while every effort has been made to correct errors, due to the large volume of data in the Motor Vehicle Register (MVR) and the complexities of data quality issues, some information may not have been corrected. For instance, while misspelled words can be easily spotted and corrected, incorrect information selected or entered by a customer or agent is very difficult to identify. Examples of this may include inaccurate information being selected from the prepopulated drop-down list, details being put in the wrong field, inaccurate but legitimate data being entered (i.e. in keeping with the required 7-digit alphanumeric format), and so on. In these circumstances, we can only provide the data as recorded in the MVR.

Kind regards,

gratutes

**Galina Mitchelhill** Senior Manager, Research and Analytics